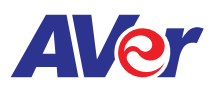

## Update firmware via over the air (OTA) on Aver's interactive flat panel

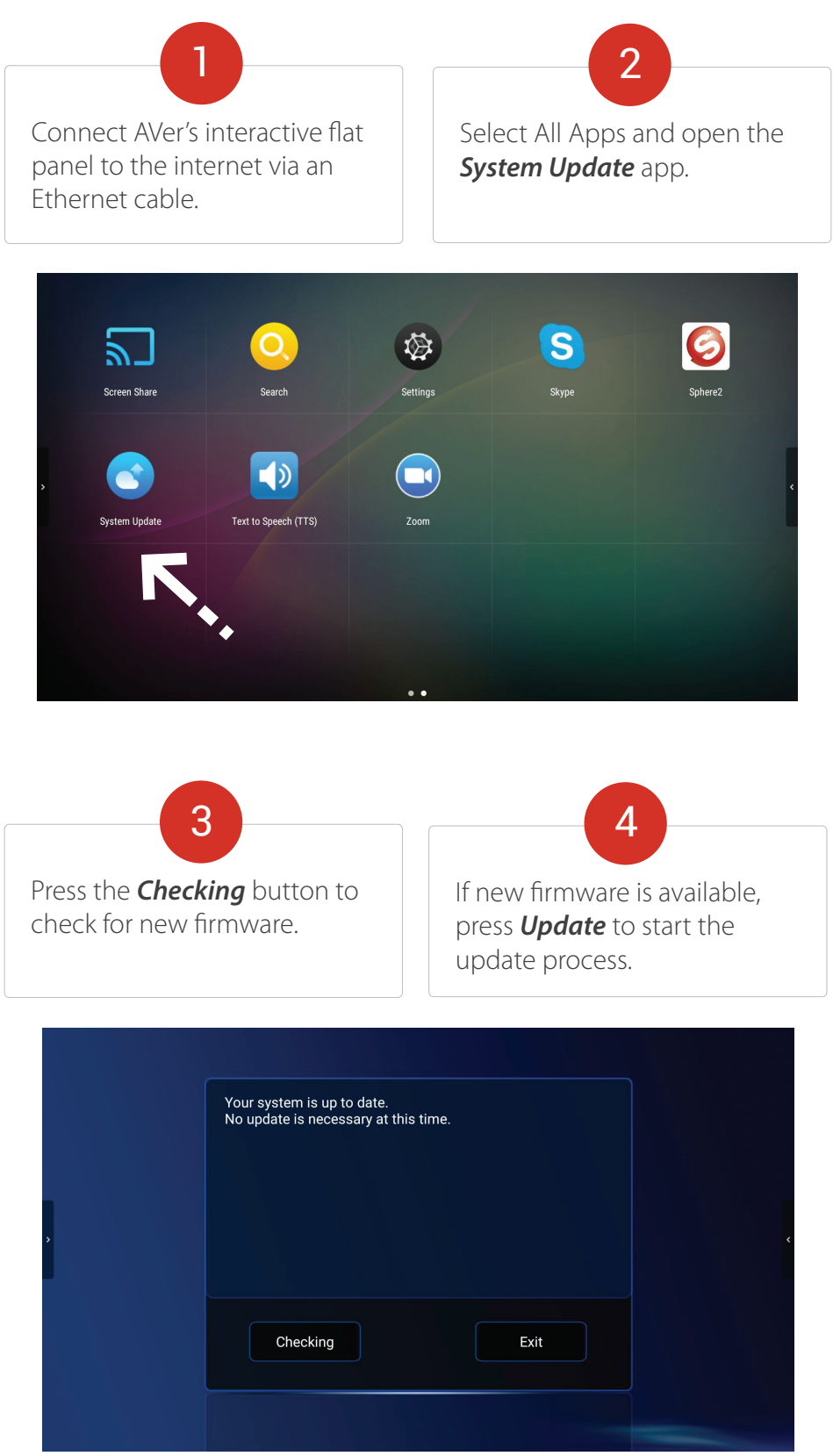

**For more information, please go to averusa.com/education**